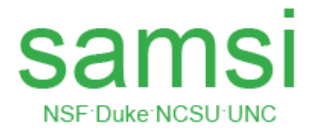

## **23nd Industrial Mathematical and Statistical Modeling Workshop 16-27 July 2017 IF YOU NEED HELP?**

Help-Contacts;

• Thomas Gehrmann (Thomas.Gehrmann@ncsu.edu) in 3262 SAS, or Mansoor Haider (mahaider@ncsu.edu) in 3280 SAS.

Housing;

- You are staying in Gold and Welch Residence Halls; [Gold Hall](https://housing.dasa.ncsu.edu/residence-hall/gold-hall/) [& Welch Hall.](https://housing.dasa.ncsu.edu/residence-hall/welch-hall/)
- Laundry: Coin operated wash/dry machines are in each Hall.
- Parking: If you requested a parking permit, you will receive a permit email invitation.
- Try securing your permit for Boney Drive or Coliseum Deck Parking Lots.
- Workshop location is in SAS Hall, 5 minutes from Gold/Welch Halls o[n Gold/Welch Halls to SAS Hall](https://www.google.com/maps/dir/35.7837403,-78.665285/SAS+Hall,+2311+Stinson+Dr,+Raleigh,+NC+27607/@35.7844857,-78.6681678,17z/data=!4m9!4m8!1m0!1m5!1m1!1s0x89acf58e14ddaf9b:0x7bb4293834044f67!2m2!1d-78.6668621!2d35.7848848!5i2) .
- Please be aware that the cost of replacing metal room keys is \$125, \$25 for access cards, deducted from your reimbursement.

## Food;

- Mini Breakfasts each morning Monday through Friday in the Commons Lounge located on the 4<sup>th</sup> floor of SAS Hall in room 4104.
- Coffee and soft drinks will be available throughout each day in SAS Hall room 4104.
- Hours of operation for all campus eateries: [NCSU Dining Services](http://www.ncsudining.com/dining/locations/all_hours.html)
- Stores, Restaurants and ATMs: On Hillsborough Street, within walking distance of SAS Hall.

## Gym Access;

• Buy passes at Carmichael Complex for \$10/day, \$25/5 consecutive five days. [NCSU Recreation Services.](http://recreation.ncsu.edu/facilities/carmichael-complex/)

Key Fobs;

• They let you into SAS Hall after hours and on the weekend, as well as into 4104 SAS (Commons), 4102 SAS (kitchen) and 3281 SAS (graduate student lounge).

• Please return the key fobs before you leave or a replacement fee will be deducted from your reimbursement.

Computing;

• We have set up campus-wide computer accounts with NCSU user ids for you.

Internet;

• SAS and other campus locations have full wifi coverage. Residence halls may, or may not, have wifi. Ethernet may work, but is not guaranteed. Please bring your own Ethernet cables.

• Wireless coverage is campus wide, but weak in some places. [NCSU WIFI Coverage Map](http://pla.comtech.ncsu.edu/1col/wireless/maps/north.php)

Printing;

• You can use the computers and printer in the Graduate Student Lounge (3281 SAS). Use your key fob/access card to enter.

• Please be considerate and minimize your output. This lounge belongs to the graduate students in the Mathematics Department.

Computer Lab;

• During the day, until 5pm, you can use the computers in 2103 SAS. After 5pm, somebody affiliated with NCSU has to open the door for you. You cannot print in 2103 SAS.

Remote access (VCL);

• With your NCSU user id you can access the NCSU virtual computing lab: [NCSU Virtual Comp Lab](https://vcl.ncsu.edu/) In the bar on the left, click on "Make a Reservation" Select NCSU WRAP Enter your NCSU user id and password.

Reports, presentations, [LaTeX and Matlab;](https://www.samsi.info/imsm-reports-presentations-and-computing/)

## Copying;

• Please see Thomas Gehrmann in 3262 SAS Hall. If he is not available, please ask your faculty mentor for help.